## **Stundenvorbereitungen**

## **Schulart:** *Realschule plus* **Fach:** *Wirtschafts- und Arbeitslehre*

**Thema:** *Aktive Bearbeitung einer Wohnungsannonce am PC*

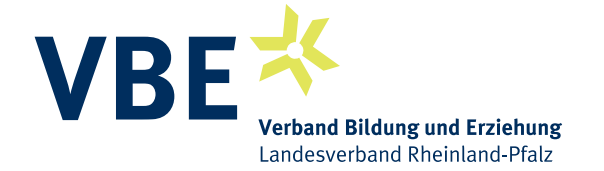

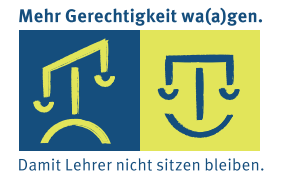

Staatliches Studienseminar für das Lehramt an Grund- und Hauptschulen Kaiserslautern

### **Unterrichtsentwurf**

zur benoteten Lehrprobe im Fach Wirtschafts- und Arbeitslehre (HL)

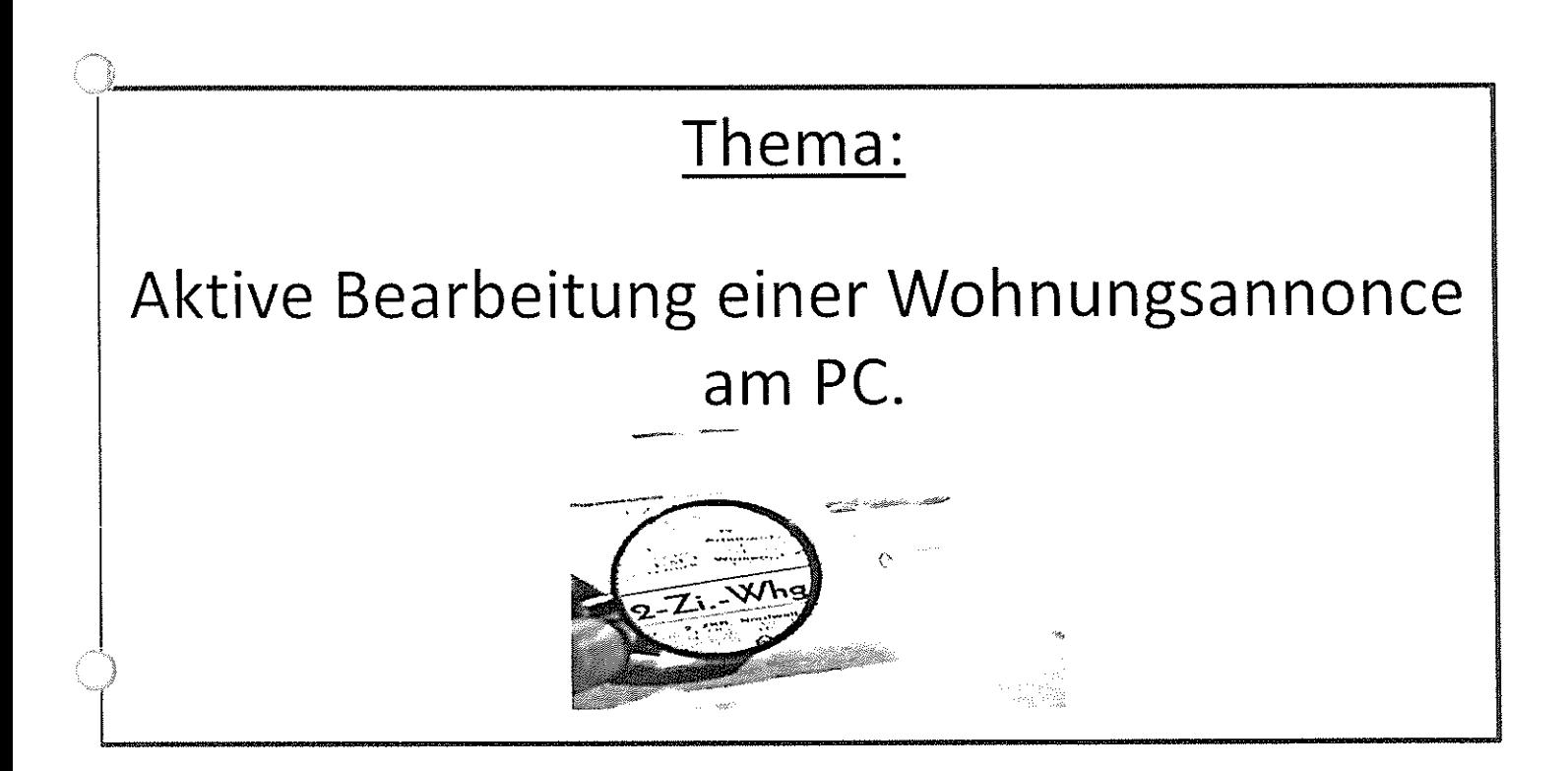

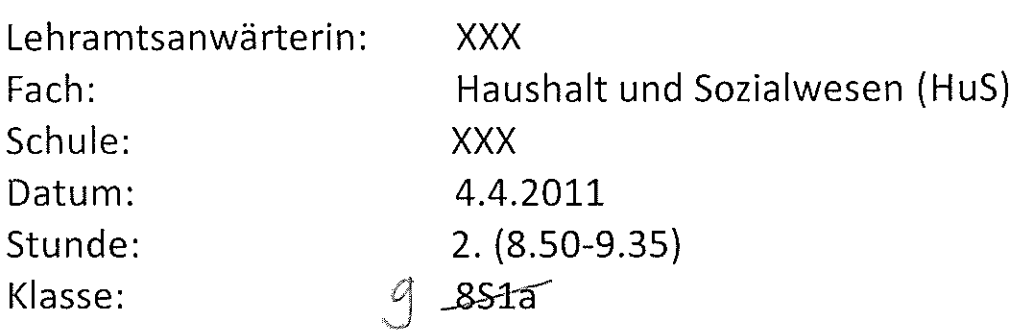

#### Inhaltsverzeichnis

**Handale Report** 

Ō,

 $\sim$  0.00  $\pm$  0.000  $\pm$ 

#### Inhaltsverzeichnis

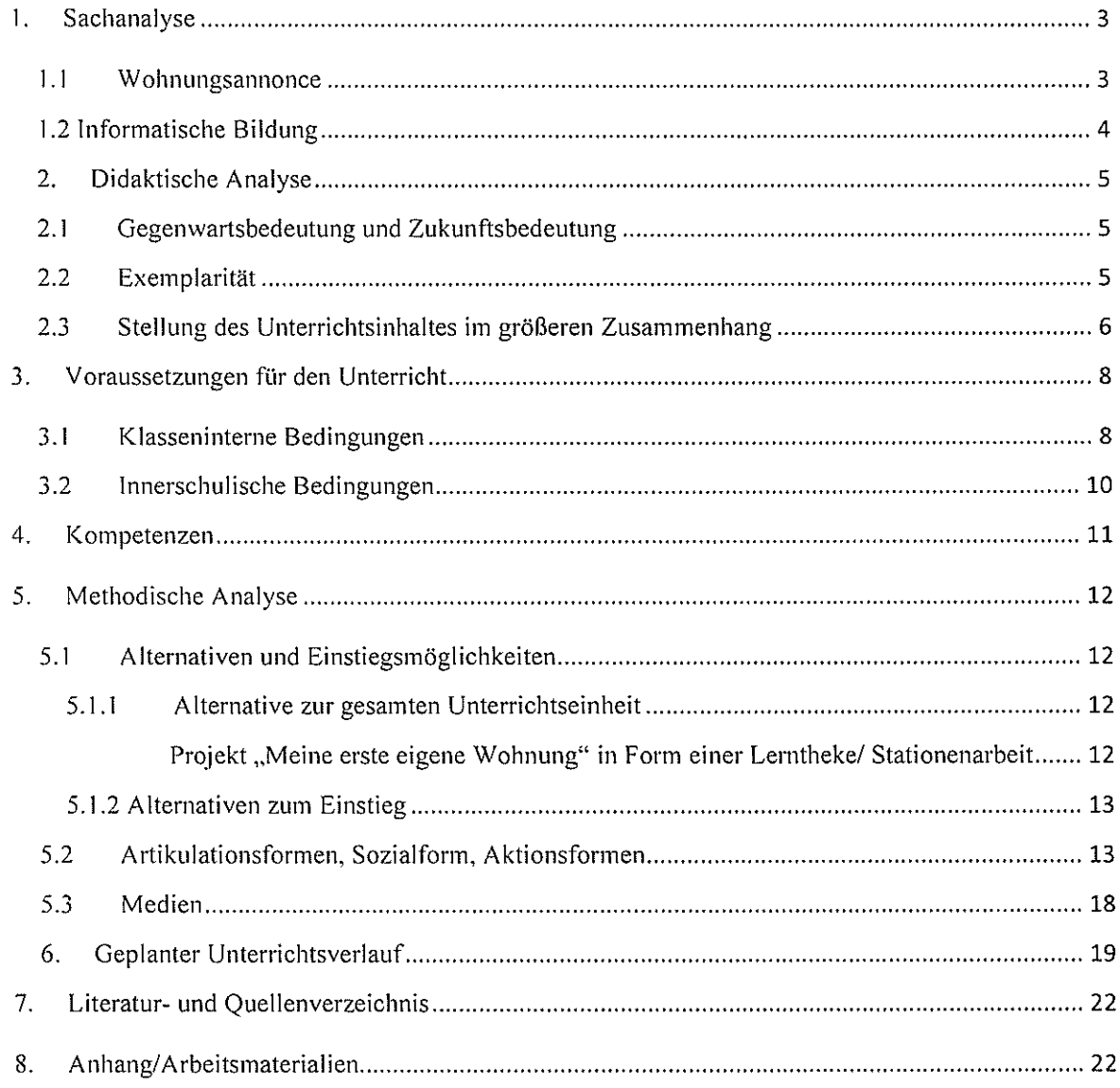

#### 1. Sachanalyse

#### 1.1 Wohnungsannonce

#### Recherche von Wohnungsannoncen in Zeitungen und Internet:

Es gibt heutzutage mehrere Möglichkeiten auf Wohnungssuche zu gehen. Neben der weit verbreiteten Wohnungssuche über Zeitschriftenanzeigen (regional, überregional) gewinnt die Wohnungssuche im Internet stetig an Bedeutung. Eine weit verbreitete Internetseite ist zum Beispiel immobilienscout24.de.

#### Fragen, mit denen sich Personen vor und während der Wohnungssuche auseinandersetzen sollten: $<sup>1</sup>$ </sup>

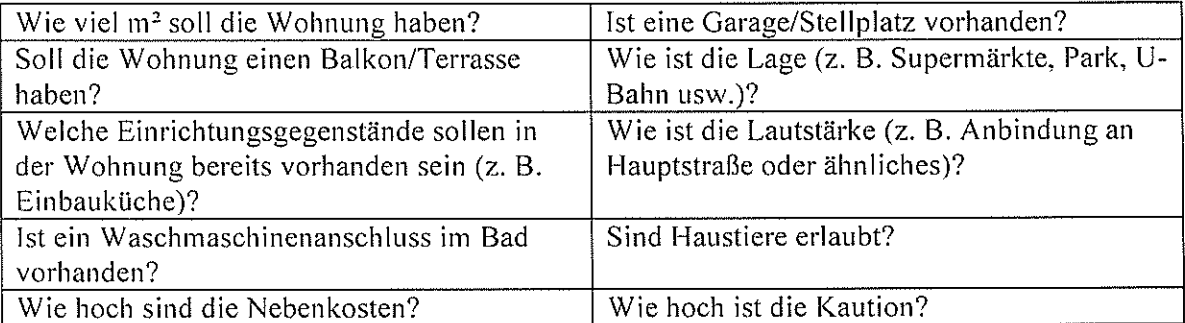

Im Folgenden eine Übersicht einiger Abkürzungen(Kürzel) bei Wohnungsannoncen:<sup>2</sup>

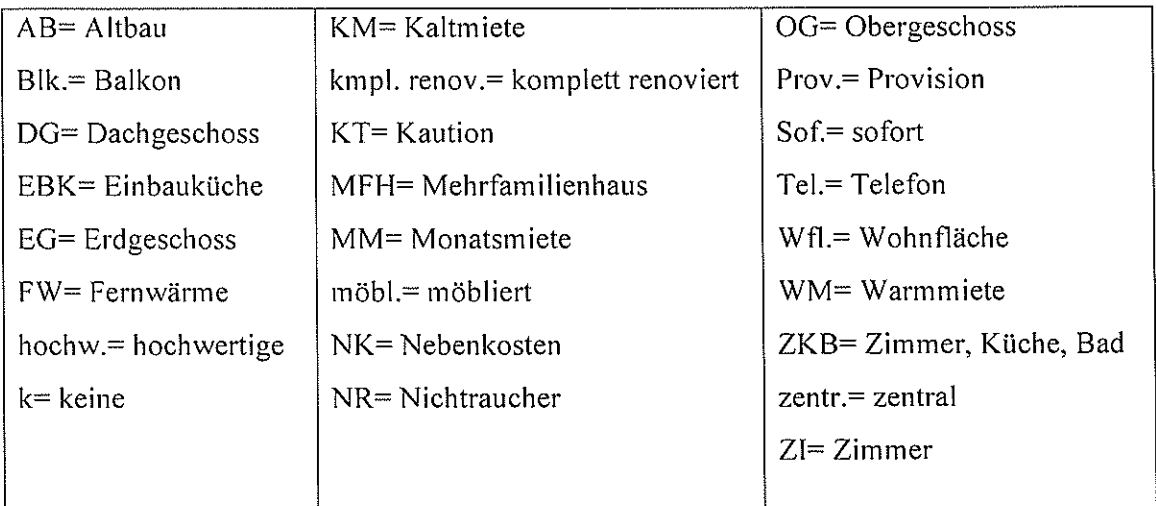

<sup>&</sup>lt;sup>1</sup> http://www.erstewohnung24.de/mein-auszug/organisation/tipps-zur-wohnungssuche

<sup>&</sup>lt;sup>2</sup> http://www.philognosie.net/index.php/article/articleview/856/

#### 1.2 Informatische Bildung

Im Rahmenplan Realschule plus steht die Informatische Bildung unter der Leitkompetenz: "Die Schülerinnen und Schüler nutzen Informations- und Kommunikationstechnologien in verschiedenen Kontexten, bewerten sie kritisch und verstehen ihre gesellschaftliche Bedeutung."

Wichtige zu erwerbende Kompetenzen sind: Erschließen von Grundlagen, Strukturen, Anwendungen und Arbeitsweisen der Computernutzung.

Zum Beispiel lernen Schüler/Innen selbständig Textdokumente und Tabellen zu erstellen und zu gestalten. Sie wissen selbständig Dateien und Ordner zu organisieren. Auch Kenntnisse zur kompetenten Bearbeitung verschiedener Office-Dokumente am PC werden erworben.<sup>3</sup>

#### $10 - net^2$

lo-net<sup>2</sup> ist eine Arbeitsplattform, die Schulen und weiteren Bildungseinrichtungen in ganz Deutschland eine Vielzahl von Möglichkeiten des E-Learnings ermöglicht. Mittlerweile arbeiten mehr als 6.500 Schulen mit dieser Lern- und Arbeitsplattform.

lo-net<sup>2</sup> kann prinzipiell als virtuelles Klassenzimmer verstanden werden, die u.a. eine Zusammenarbeit von Lehrern und Schülern in Klassen über das Internet ermöglicht. Auf diese Weise ist es den Lehrenden und Lernenden ermöglicht im Netz klassenübergreifend zu arbeiten und zu kommunizieren.

Im Schulunterricht ist lo-net<sup>2</sup> vielseitig einsetzbar. Die Lernplattform dient als Präsentations-Informations-, Kommunikations- Dokumentations- und Übungsmedium. Richtig eingesetzt kann es eigenverantwortliches Lernen und Arbeiten von Schülerseite unterstützen.

lo-net<sup>2</sup> unterstützt vernetztes und kreatives Arbeiten der Schüler/Innen in der Schule selbst sowie an außerschulischen Lernorten. Dies basiert auf dem Angebot von werbefreien E-Mail-Adressen, Mailinglisten, Dateiablagen, etc.. So können von zu Hause aus auf in der Schule erstellte Dokumente zurückgegriffen werden. Auf diese Weise wird ein effektiver und aktiver Einsatz von PCs, Notebooks und weiteren digitalen Medien im Schulunterricht gewährleistet.<sup>4</sup>

<sup>&</sup>lt;sup>3</sup> Rheinland-Pfalz Ministerium für Bildung, Wissenschaft, Jugend und Kultur, Rahmenplan Wahlpflichtbereich Realschule Plus, Unterrichtsprinzipien Informatische Bildung

 $4$  http://www.lo-net2.de/

#### 2. Didaktische Analyse

#### 2.1 Gegenwartsbedeutung und Zukunftsbedeutung

#### Eigenverantwortliches Wohnen

Alle Entscheidungen, die in der heutigen, sich stetig verändernden Wirtschafts-, Arbeits- und Lebenswelt zu treffen sind, stellen Heranwachsende vor vielfältige Herausforderungen. Gerade bei der Wohnungssuche kann eine Vielzahl von Schwierigkeiten auftreten. In dem Wahlpflichtfach HuS werden unter anderem Aufgaben- und Problemstellungen aus dem privaten und öffentlichen Lebensbereich aufgegriffen, die die Schüler/Innen an eine eigenverantwortliche und verantwortungsbewusste Lebensgestaltung heranführen sollen.

Für viele Schüler/Innen der 9. Klassenstufe spielt das Thema eigenverantwortliches Wohnen bereits eine große Rolle. Die wenigsten sind sich jedoch bewusst, welche Schwierigkeiten und Risiken dieses Thema mit sich bringt, daher ist es wichtig, sie auf mögliche Hürden vorzubereiten.

#### Informatische Bildung

Der Umgang mit Informations- und Kommunikationstechnischen Medien ist in der heutigen Lebens- und Arbeitswelt als Basiskompetenz anzusehen. Es ist wichtig, alle Schüler/Innen über die Informatische Bildung mit der sachgemäßen Anwendung und dem verantwortungsvollen Umgang vertraut zu machen. Gerade Grundkenntnisse in Word sind in der heutigen Lebenswelt der Schüler nicht mehr wegzudenken. Es ist heutzutage nützlich und teilweise auch Voraussetzung, um Briefe zu schreiben, Dokumente sinnvoll zu verwalten, Texte zu formatieren, Texte mit Grafiken und/ oder Fotos zu versehen und vieles mehr.

#### 2.2 Exemplarität

Die Problemstellung dieser Unterrichtsstunde beschränkt sich auf die Fragestellung: "Passt die Wohnung zu Clara und Tims Vorstellungen?"

Es gilt, die Schüler an Schwierigkeiten, die bei der individuellen Wohnungssuche aufkommen können, heranzuführen. Sie verstehen die Notwendigkeit, sich aktiv mit Wohnungsanzeigen auseinanderzusetzen. Sie lernen die Kürzel verschiedener Fachbegriffe im Bereich "Wohnen" kennen um Wohnungsannoncen übersetzen und schließlich eine eigene schreiben zu können.

Anhand einer schwer verständlichen Wohnungsanzeige wird das Problem exemplarisch vorgestellt. Bewusst wurden viele unterschiedliche Kürzel und Begrifflichkeiten ausgewählt, die zum künftigen Verständnis diverser Wohnungsanzeigen verhelfen können.

Der Schwerpunkt dieser Stunde beschränkt sich auf das Verstehen und "Übersetzen" von Wohnungsanzeigen, nicht auf die Suche.

#### 2.3 Stellung des Unterrichtsinhaltes im größeren Zusammenhang

Das Wahlpflichtfach Haushalt und Sozialwesen findet in der 9. Klassenstufe einmal wöchentlich zweistündig statt. Die Unterrichtseinheit: "Meine erste eigene Wohnung" ist auf etwa zehn Unterrichtstunden konzipiert.

In den vorherigen zwei Stunden wurden die Schüler an die Thematik "Meine erste eigene Wohnung" herangeführt. In Gruppenarbeiten und einem Rollenspiel wurden Vor- und Nachteile des eigenen Wohnens herausgearbeitet und anschließend im Plenum diskutiert.

Die Unterrichtsstunde "Kennen- und Verstehen Lernen von Wohnungsannoncen in Partnerarbeit am PC" ist Voraussetzung für die darauf folgenden drei Doppelstunden, in denen die Schüler eigenverantwortlich mittels einer Lerntheke das Thema "Meine erste eigene Wohnung" näher beleuchten, bestimmte Teilbereiche erarbeiten und in einer eigenen Mappe dokumentieren. Diese Mappe wird anschließend zur Benotung herangezogen und kann die Schüler bei ihrer späteren tatsächlichen Wohnungssuche unterstützen.

Die Schüler/innen sind am Ende der Unterrichtsreihe in der Lage, selbstbewusst und vorbereitet auf Wohnungssuche zu gehen.

#### Rahmenplan Haushalt und Sozialwesen

Die Unterrichtsreihe ist verankert im Rahmenplan Wahlpflichtbereich Realschule plus in dem Unterrichtsprinzip und der Leitkompetenz: Die Schülerinnen und Schüler gestalten eine dem Wohlergehen der sozialen Gemeinschaft/Familie dienende Lebensführung und entwickeln Strategien um Beruf und Leben in Einklang zu bringen (Work-Life-Balance).

Hier wird für die 9. Klassenstufe das Projekt "Erste eigene Wohnung: mieten, finanzieren und gestalten" vorgeschlagen. In diesem Zusammenhang stehen unter anderem Teilbereiche wie Beschaffungs- und Gestaltungsmöglichkeiten einer Wohnung, Haushaltsbuch führen, Versicherungen, Staatliche Unterstützungsmöglichkeiten, aktive Freizeitgestaltung, Arbeitsplanung sowie die Haushaltsorganisation.<sup>5</sup>

<sup>5</sup> Rheinland-Pfalz Ministerium für Bildung, Wissenschaft, Jugend und Kultur, Rahmenplan Wahlpflichtbereich Realschule Plus, S. 33

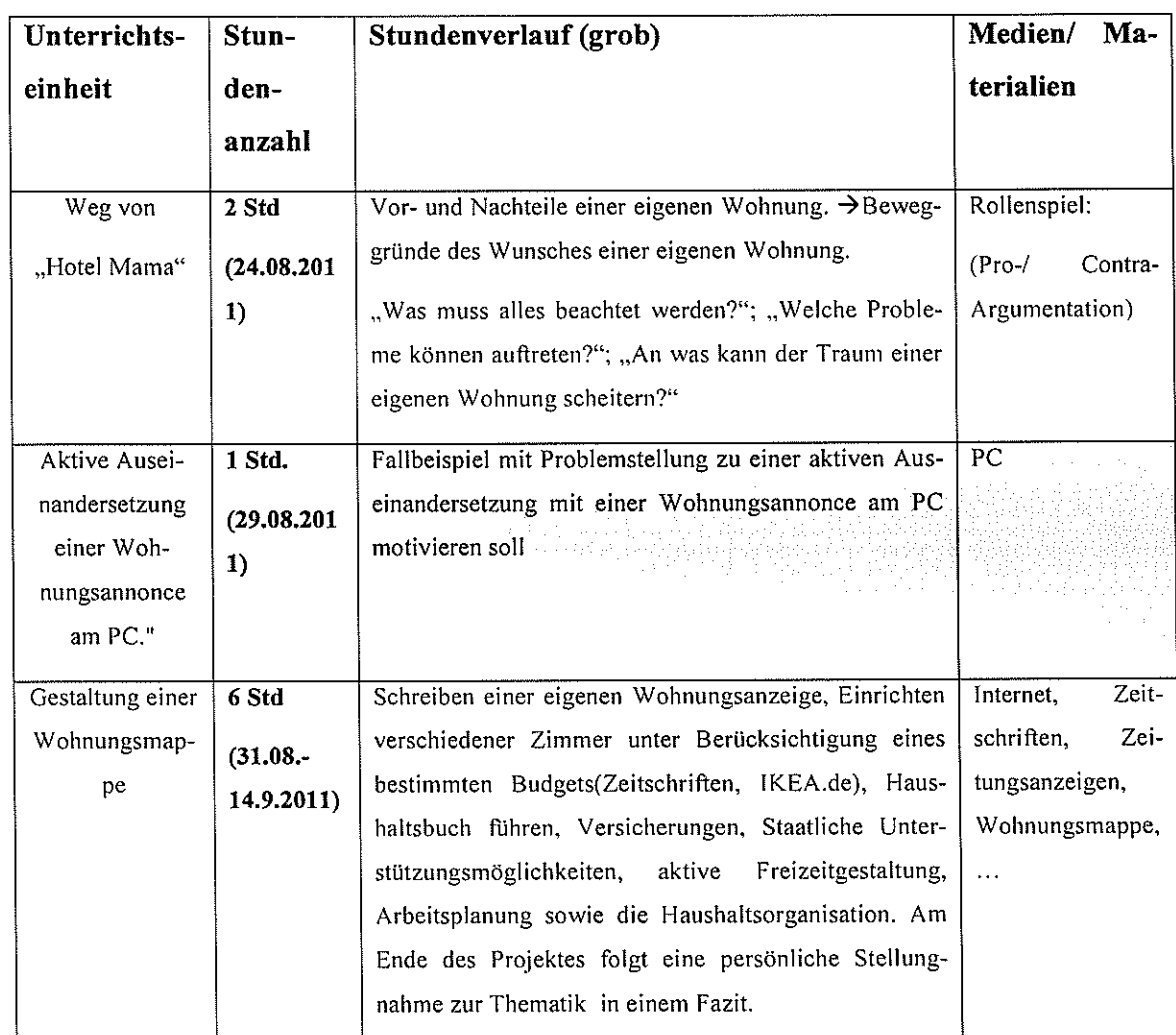

#### Planung der Unterrichtsreihet: "Meine erste eigene Wohnung"

#### Fächerübergreifendes Arbeiten:

Da ich alle Schüler/Innen ebenfalls in der Bildenden Kunst unterrichte, bietet sich die Möglichkeit die Thematik dort aufzugreifen. Es wäre interessant, da auf diese Weise das Interesse, sich mit dem Thema Wohnen/ Auszug auseinanderzusetzen, gefördert werden könnte. Dies ließe sich in verschiedenen Bereichen umsetzen, wie zum Beispiel der Wohnraumgestaltung, günstige Dekorationsmöglichkeiten mit speziellen Farbabstimmungen, etc.. So könnte auch gemeinsam im Bereich Werken tapeziert, Kleinmöbel gebaut und/ oder gemeinsam ein Zimmer eingerichtet werden.

#### 3. Voraussetzungen für den Unterricht

#### 3.1 Klasseninterne Bedingungen

Die Lerngruppe Hauswirtschaft und Sozialwesen besteht aus 17 Schülern, 13 Mädchen und 4 Jungen. Der Kurs besteht in dieser Konstellation erst seit Beginn des Schuljahres. Er ist aus zwei verschiedenen Klassen gebildet worden. Durch die Erneuerung des Rahmenplanes im August 2010 hatten die Schüler bereits im 6. Schuljahr die Möglichkeit, die angebotenen Wahlpflichtfächer kennen zu lernen und sich im 7. Schuljahr verbindlich für eines zu entscheiden.

Die Schüler der 9. Klasse bringen aus den Arbeitseinheiten des vergangenen Schuljahres fachliche und methodische Kenntnisse mit. Natürlich gefallen ihnen am Fach Haushalt und Sozialwesen die praktischen Unterrichtseinheiten in der Schulküche am besten. Hier haben sie bereits großes Sachwissen und hohe Organisationsfähigkeiten erlangt. Der direkte Lebensweltbezug, den dieses Fach auch in den theoretischen Unterrichtseinheiten bietet, motiviert meist recht schnell.

Das Sozialverhalten der Lerngruppe ist mir noch nicht bekannt, da ich sie erst zwei Doppelstunden unterrichten durfte.

Prinzipiell macht die Lerngruppe einen aufgeweckten aber durchaus freundlichen Eindruck. Sie brauchen stetig Motivation um aktiv und konzentriert mitzuarbeiten.

> Konsequenz: Einstiegsmotivation durch ein Fallbeispiel. Das Interesse wird stark angesprochen.

Der Kurs besteht aus zwei unterschiedlichen Klassen. Die von den Schüler/Innen gewählte Sitzordnung lässt auf leichte klasseninterne Trennungstendenzen schließen. Der Lehrer muss darauf achten, eine zu große Geschlossenheit zu vermeiden, die Auswirkungen auf den Unterricht haben könnte. Eine gute Zusammenarbeit zwischen allen Mitgliedern ist Voraussetzung für das Gelingen der Unterrichtsstunde. Die Schüler bilden trotzdem im Großen und Ganzen eine homogene Gruppe.

Bei den Mädchen gibt es bereits eine feste eingefahrene Dreierkonstellation ( B., (2008). Sie leisten zwar gute Unterrichtbeiträge, können jedoch durch ihre ständigen Privatgespräche für den Rest der Klasse sehr störend sein.

 $\rightarrow$  Konsequenz: zufällige Gruppeneinteilung.

Die Schülerin ist neu an dieser Schule. Sie hat jedoch direkt Anschluss bei einigen Schülerinnen gefunden, daher mache ich mir keine Sorgen bezüglich ihrer Integration in die Lerngruppe.

Ein Großteil der Klasse ist sehr kommunikationsfreudig, vor allem **Grandel** und **Grandel**. Wenn ihre Interessen auf das Unterrichtsgeschehen gelenkt werden, zeigen sie gute Leistungen und rege Mitarbeit.

> Konsequenz: Direktes Eingreifen bei den ersten Anzeichen von Privatgesprächen um eine Steigerung zu vermeiden.

 $\rightarrow$  Konsequenz: Einsatz der Meldekette. Durch den Einsatz der Meldekette wird den Schüler/innen bewusst, dass sie sich an die Gesprächsregeln zu halten haben, da sie sonst nicht aufgerufen werden. Positive Verstärkung, wenn sie sich an die Gesprächsregeln halten.

 $\rightarrow$  Konsequenz: Gegebenenfalls eine Frage bezüglich des Arbeitsauftrages stellen, sodass ihre Konzentration wieder auf die Arbeit gerichtet wird.

Am leistungsstärksten sind die Schüler (2008) und ter auf auch sie nehmen stetig aktiv am Unterrichtsgeschehen teil und zeigen im Mündlichen bisher sehr gute Leistungen.

 $\rightarrow$  Konsequenz: Sollte ihre Gruppe schneller fertig sein als die anderen, können sie den anderen Gruppen ihre Hilfe anbieten.

 $\rightarrow$  Konsequenz: Bestimmen von "Computerexperten".  $\bullet$  and  $\bullet$  und  $\bullet$  kennen sich besonders gut im Umgang mit Microsoft Word (Tabellenerstellung, Abspeichern von Dokumenten, etc.) aus. Sie stehen den anderen Schüler/Innen beratend und unterstützend zur Seite.

In ihrem Lebensalltag haben viele der Schüler wenige Erfahrungen mit Erfolgserlebnissen. Es ist daher notwendig, ihr Selbstwertgefühl durch die Wertschätzungen ihrer Lernergebnisse zu stärken. Vor allem der praktische Unterricht dieses Faches, der sehr handlungsorientiert aufgebaut ist und reale Produkte entstehen lässt, bietet hierzu die Möglichkeit.

 $\rightarrow$  Konsequenz: positive Verstärkung. Besonders beit  $\rightarrow$ ,  $\rightarrow$  ,  $\rightarrow$  ,  $\rightarrow$  .

Die meisten Schüler arbeiten gut mit und leisten weiterführende Unterrichtsbeiträge. Manche bedürfen dazu der Aufforderung und Ermutigung.

Die Schüler/Innen wissen, dass im HuS-Unterricht viel Wert auf Kommunikation und einen freundlichen Umgangston gelegt wird. Des Öfteren antworten sie nicht in vollständigen Sätzen. In diesem Punkt ist die sprachliche Kompetenz der Schüler zu fördern. Dies kann nur durch Übung in realen Sprechanlässen erfolgen, für die der Lehrer den Rahmen schaffen muss. Sprachliche Kompetenz ist ein wesentlicher Faktor der Selbstkompetenz.

> Konsequenz: Schüler werden gegebenenfalls darauf hingewiesen, in ganzen Sätzen zu antworten.

Aufgrund dieser unterschiedlichen Persönlichkeitsstrukturen ist es erforderlich, dass der Lehrer das Schülerverhalten bei den offenen Unterrichtsformen aufmerksam beobachtet und die indirekten Unterrichtsbedingungen lernförderlich gestaltet.

3.2 Innerschulische Bedingungen

Der theoretische Unterricht in HuS findet regulär im Kursraum statt. Der Computerraum ist den Schülern jedoch ebenfalls vertraut und bietet optimale Bedingungen für die überschaubare Lerngruppe. Die Schüler/innen sind mit dem Computerraum vertraut, da sie bereits in der 6. Klasse eine Einführung in die informatischen Bildung erhielten.

Die Schüler/Innen fühlen sich dort wohl und bestimmte Sozialformen und Methoden, wie die Arbeit in Gruppen, Lehrer-Schüler-Gespräche im Plenum am großen Konferenztisch, etc. sind auf diese Räumlichkeiten abgestimmt. Die Schüler/Innen haben genügend Platz um ungestört zu arbeiten.

Unsere Schule hat ein bestimmtes Konzept in der Informatischen Bildung der Fachleiter, steht jederzeit für technische Hilfen zur Verfügung. Er befindet sich in der Regel in einem der Computerräume und ist daher stetig präsent und kann bei technischen Problemen helfen. Er dient ebenfalls als Administrator in Sachen lo-net<sup>2</sup>. Falls Probleme beim Einloggen, den Passwörtern oder Ähnlichem entstehen, steht er beratend und helfend zur Seite.

10

### 4. Kompetenzen

 $\bigcirc$ 

 $\bigcirc$ 

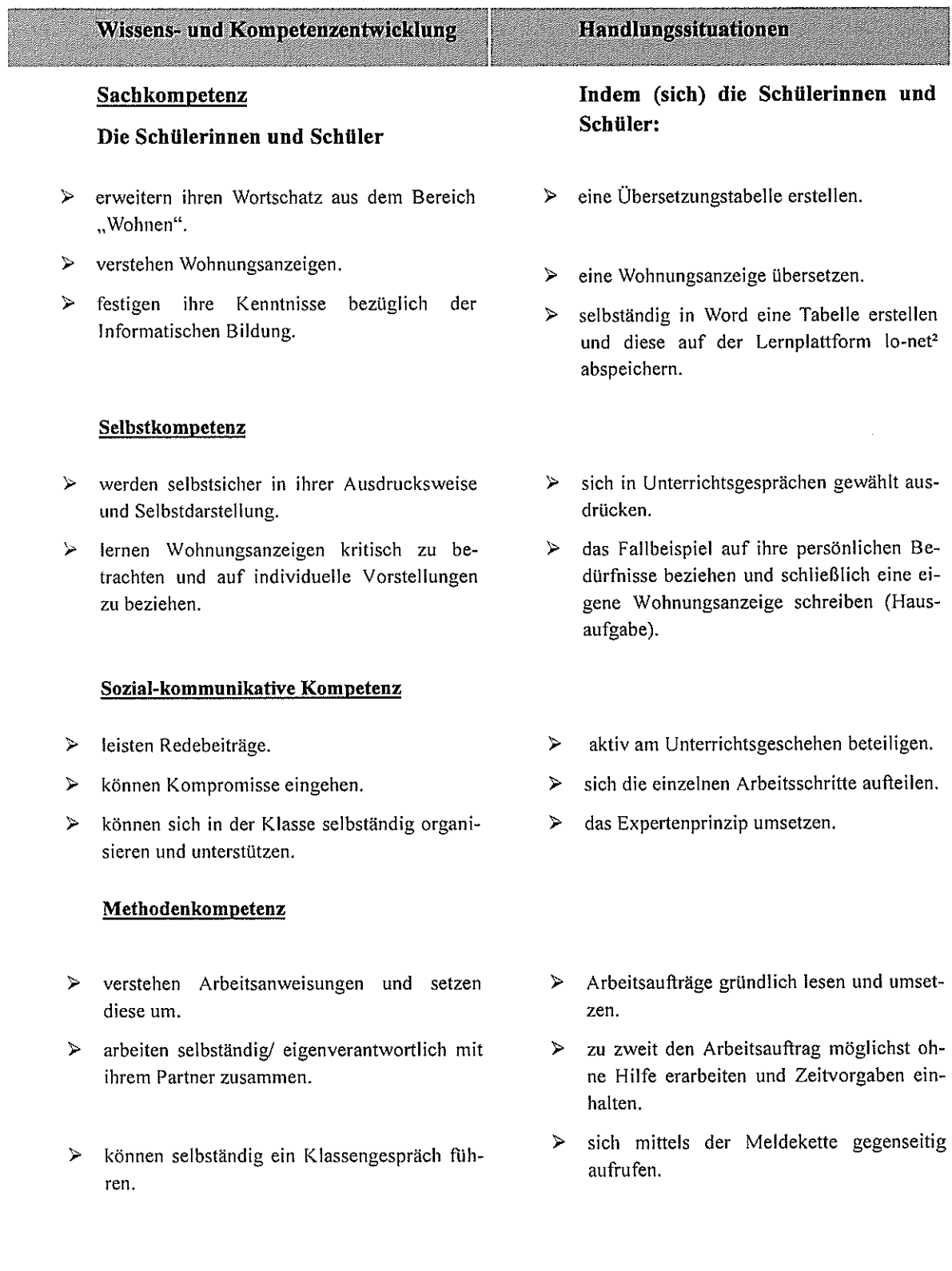

#### 5. Methodische Analyse

Im theoretischen Unterricht wird großen Wert auf offene und handlungs- bzw. problemorientierte Lernmethoden gelegt. Selbsterarbeitungsphasen mit den Methoden Partnerarbeit, Gruppenarbeit, Stationenarbeit und Lerntheke sind den Schülern bekannt. Sie zeigen Offenheit für ihnen unbekannte Methoden, die einer regelbezogenen Erarbeitung und stetigen Trainings bedürfen.

Anhand eines Fallbeispiels über zwei Schulabsolventen (Clara und Tim), die nun eine Ausbildung beginnen und sich eine eigene Wohnung suchen müssen, beschäftigen sich die Schüler/Innen mit einer Wohnungsannonce. Die Schüler/Innen müssen dabei die Ansprüche der zwei Wohnungssuchenden berücksichtigen. Am zielführendsten ist daher die Problemstellung: "Passt diese Wohnung zu den Vorstellungen von Clara und Tim?" Sie erstellen in Partnerarbeit mit Word eine "Übersetzungstabelle" (Kürzel+ Bedeutungen), anschließend "übersetzen" sie die Wohnungsanzeige. Am Ende der Stunde wird die Problemstellung wieder aufgegriffen und die SuS begründen, ob diese Anzeige den Ansprüchen von Clara und Tim entspricht oder nicht.

5.1 Alternativen und Einstiegsmöglichkeiten

 $5.1.1$ Alternative zur gesamten Unterrichtseinheit

#### Projekt "Meine erste eigene Wohnung" in Form einer Lerntheke/ Stationenarbeit

Die aktive Auseinandersetzung mit einer Wohnungsanzeige könnte Teil einer Lerntheke/ Stationenarbeit zum Thema "Meine erste eigene Wohnung" sein. Die Schüler/Innen befassen sich über mehrere Unterrichtsstunden in eigenverantwortlicher Arbeit mit dem Thema Wohnen. Den Schüler/Innen werden alle wichtigen Arbeitsmaterialien, wie Arbeitsblätter, Zeitschriften, etc. zur Verfügung gestellt und die Schüler organisieren sich innerhalb eines bestimmten Zeitrahmens selbst.  $\rightarrow$  Station XY: "Geheimsprache von Wohnungsanzeigen" mit Einsatz von "realen" Medien, wie regionale und/ oder überregionale Zeitschriften.

>Lösungsordner zur Selbstkontrolle: selbständiges Arbeiten seitens der Schüler/Innen.

Die Differenzierung würde zum einen durch ein individuelles Lerntempo bestimmt werden, zum anderen durch die Quantität und Qualität der Stationen (Pflichtstationen und Wahlstationen). Der Lehrer hätte die Rolle des Beraters und Moderators.

Es war mir jedoch wichtig, die Schüler zunächst in das Thema hineinzuführen, um sie langsam auf ein völlig eigenständiges und selbstverantwortliches Arbeiten vorzubereiten. Da ich die Lerngruppe und ihr Arbeitsverhalten noch nicht richtig einschätzen kann, ist mir eine zu offene Form des Unterrichts zu Beginn des Schuljahres zu gewagt.

5.1.2 Alternativen zum Einstieg

#### $\triangleright$  Stummer Impuls:

- O OHP-Folie oder Puzzle einer Wohnungsanzeige mit Kürzel
- o Tafelbild: Applikationen diverser Kürzel
	- $\rightarrow$  gemeinsames Erstellen eines Lexikons für die Erarbeitungsphase
- o Betrachten einer Zeitungsannonce am schwarzen Brett

Der stumme Impuls zentriert die Aufmerksamkeit der Schüler/Innen auf das projizierte Bild.

Ich habe mich jedoch gegen diesen Einstieg entschieden, da dies nicht direkt die Lebenswelt der Schüler angesprochen hätte.

#### $\triangleright$  Placemate: Wohnungssuche

Nach einer zufälligen Gruppeneinteilung schreibt jedes Gruppenmitglied spontan einen Begriff zur Thematik auf. Gruppe einigt sich auf einen Begriff (große Auswahl, keine Übersicht, Kosten, Zeitung, Internet, Miete, Möbel, ...)

5.2 Artikulationsformen, Sozialform, Aktionsformen

#### Einstieg/Motivierung durch ein Fallbeispiel

Das Fallbeispiel dient als motivierender Einstieg. Ziel ist es, dass die Schüler/Innen offen und mit viel Interesse an die Thematik herangehen. Die Situation in dem Fallbeispiel ist für die Schüler/Innen lebensnah, sie können es auf sich selbst übertragen.

 $\rightarrow$  Klarer Lebensweltbezug

Es handelt von zwei Schulabsolventen, die sich schnellstmöglich eine Wohnung in der Gegend ihrer künftigen Ausbildung suchen müssen.

Sie finden im Internet eine für sie interessant scheinende Wohnungsanzeige. Sie wollen diese jedoch erst näher beleuchten, bevor sie die Wohnung besichtigen.

Durch das Fallbeispiel wird eine bestimmte Problemstellung inszeniert. Diese bietet den Schüler/Innen die Möglichkeit, sich interessiert und motiviert mit der Thematik auseinanderzusetzen. Die gewählte Problemsituation ist authentisch und bezieht sich unmittelbar auf die Lebenswelt der Schüler/Innen. Das Thema "Meine erste eigene Wohnung" besitzt eine gewisse Aktualität und macht die Schüler/Innen neugierig.

Durch das Wechselspiel zwischen Fallbeispiel und LAA-SuS-Gespräch (verbale Fragestellungen/ Impulse seitens der LAA) wird Spannung aufgebaut. Die Schüler werden neugierig und wollen wissen, wie sich die Situation von Clara und Tim entwickelt. Sie werden auf diese Weise auch verstärkt motiviert die Problemstellung zu lösen.

#### Übergang zur Erarbeitungsphase durch eine konkrete Problemstellung

Die LAA lässt die Problemstellung "Passt die Wohnung zu Clara und Tims Vorstellungen?" als vorbereiteter Tafelanschrieb kurz auf die Schüler wirken.

#### Erarbeitungsphase 1 in Partnerarbeit

Bevor sich die Schüler/Innen zu zweit an den Computern zusammenfinden, wird gemeinsam der Arbeitsauftrag 1 am Plenumstisch via OHP-Folie besprochen. Es ist wichtig, diesen im Plenum zu besprechen. Durch die OHP-Folie ist die Aufmerksamkeit jedes einzelnen nach vorne an die Wand gerichtet. Ein Schüler wiederholt den Arbeitsauftrag. Die LAA kann auf diese Weise feststellen, ob jeder Schüler den Arbeitsauftrag verstanden hat. Nachdem die LAA die Zeitvorgabe an der Tafel fixiert hat, erfolgt die Arbeit am PC.

Die Partnerzuteilung erfolgt zufällig. Den Schüler/Innen bietet sich somit die Möglichkeit, das soziale Netzwerk auszubauen und zu lernen mit anderen Schülern auf einer sachlichen Ebene zu arbeiten. Sie überwinden ihre Unsicherheit und werden offener.

Den Farbmarkierungen an den Stühlen nach finden sie sich zu zweit an den ebenfalls farblich markierten Computern zusammen. Es gibt acht 2er-Gruppen und eine 3er Gruppe.

Die Partnerarbeit ist eine Form der Freiarbeit, bei der alle Schüler/Innen die Möglichkeit haben, sich einzubringen. Diese Arbeitsform fördert das selbstständige Arbeiten, die Kommunikations- und Sozialkompetenz.

Während der Arbeitsphase gilt das Expertenprinzip zur gegenseitigen Hilfestellung. Gemeinsam wurde diesbezüglich in der vorherigen Stunde eine Regel aufgestellt, welche das eigenverantwortliche Arbeiten unterstützt.

Frage?  $\rightarrow$  1. Selbst überlegen!; 2. Experten fragen!; 3. Lehrer fragen!

Falls die Schüler/Innen eine Frage haben, die sie selbst oder ihr Partner nicht lösen können, rufen sie den für diese Unterrichtsstunde ernannten Experten zur Hilfe.

 $\rightarrow$  Stärkung des Sozialverhaltens und des Verantwortungsbewusstseins.

Am Ende der Unterrichtsstunde zuvor wurden zwei Schülerinnen zu Computerexperten ernannt. Damit die Schüler/Innen wissen, wer Ihnen bei Fragen zur Verfügung steht, werden die jeweiligen Experten an der Tafel neben der "Frageregel" festgehalten.

Die Experten können von Stunde zu Stunde wechseln. Als individueller Ansporn dient ein positiver Vermerk für die mündliche Note.

Die LAA signalisiert mit der Klangschale das Ende der Arbeitsphase. Dieses Ritual wurde bereits in der ersten Stunde eingeführt. Die Schüler/Innen wissen, dass beim Einsatz der Klangschale ihre Aufmerksamkeit gefragt ist. Sie wenden sich der LAA zu und warten auf weitere Arbeitsanweisungen.

Während der Erarbeitungsphase findet eine Reaktivierung des Vorwissens im Bereich der Informatischen Bildung statt. In der vorangegangenen Stunde wurde grundlegendes Wissen im Umgang mit Microsoft Word, Tabellenerstellung und Speichern unter ihrem persönlichen Account bei lo-net<sup>2</sup> wiederholt und vertieft. Die Schüler haben die einzelnen Schritte einer Tabellenerstellung und des Abspeicherns tabellarisch festgehalten.

#### Sicherungsphase 1 im Plenum

Die Schüler/Innen werden an den Plenumstisch gebeten. Gemeinsam werden in einem LAA-Schüler-Gespräch Fragen geklärt. Zur Kontrolle des Verständnisses werden schwierigere Begriffe, wie Kaltmiete, Nebenkosten, Kaution, etc. wiederholt. Angeregt durch Wortkarten (nonverbaler Impuls) erläutern die Schüler/Innen bestimmte Begriffe.

Den Schüler/Innen werden durch den Wechsel der Sozialform die Unterrichtsphasen verdeutlicht. Sie wissen genau, dass sie nun eine Phase der Sicherung durchlaufen. Außerdem fördert die Abwechslung und die Bewegung durch das kurze Aufstehen die Konzentrationsfähigkeit.

#### Erarbeitungsphase 2 in Partnerarbeit

Gemeinsam wird der Arbeitsauftrag 2 im Plenum über den OHP besprochen und anschließend an den Computern bearbeitet. Der Arbeitsauftrag 2 befindet sich auf der Rückseite des ersten, so sind die Schüler/Innen bei der Erarbeitungsphase 1 nicht abgelenkt.

Falls die Schüler Fragen bezüglich der Aufteilung und der Gestaltung des Arbeitsblattes haben, kann die LAA den Schüler/Innen Musterbeispiele des Arbeitsblattes (ohne Lösungen) zur Hand geben. Auf diese Weise kann sich die LAA mit ihrem Redeanteil zurücknehmen.

Die Schüler, die als erstes fertig sind, werden gebeten ihre Ergebnisse mit dem Lösungsblatt zu vergleichen und das fertige Worddokument über einen Stick auf dem Lehrercomputer zu speichern.

Nach der Beendigung der 2. Erarbeitungsphase durch die Klangschale, werden die Schüler/Innen daran erinnert, das Worddokument auf ihrem lo-net<sup>2</sup>-Account abzuspeichern, sodass sie von zu Hause aus auf dieses Dokument zurückgreifen können.

Aus Zeitgründen werden die Ergebnisse nicht im Unterricht ausgedruckt. Da das Ausdrucken noch nicht mit Austeildienst, etc. ritualisiert ist, besteht die Gefahr, dass die Schüler zu unruhig werden und sich bis zur Sicherungsphase am Ende der Stunde nicht sammeln können.

#### Sicherungsphase 2 im Plenum

Die Ergebniskontrolle der Aufgaben jedes einzelnen Schülers findet zu Hause statt. Die LAA stellt das Lösungsblatt auf die Lernplattform lo-net<sup>2</sup>. Ein Teil der Hausaufgabe wird sein, das Arbeitsblatt zu Hause gegebenenfalls nochmals zu überarbeiten.

Die Ansprüche von Clara und Tim aus dem Fallbeispiel werden den Schülern durch eine Impulsfrage der LAA ins Gedächtnis gerufen.

Impulsfrage der LAA: "Rufen wir uns nochmal kurz die Vorstellungen von Clara und Tim ins Gedächtnis. Wie sahen diese aus?"; "Erinnert euch an die finanziellen Voraussetzungen."

 $\rightarrow$  LAA fixiert die Vorstellungen von Clara und Tim auf einer OHP-Folie.

Exemplarisch wird am Plenumstisch über den Beamer ein Schülerarbeitsblatt mit der ausgeschriebenen Wohnungsannonce betrachtet.

Die LAA verweist nonverbal auf die anfängliche Problemstellung von Clara und Tim. Die Schüler/Innen sind auf diese Weise angehalten die Vorstellungen von Clara und Tim mit der Wohnungsanzeige zu vergleichen.

Gegebenenfalls erfolgt eine Impulsfrage von der LAA: "Wird diese Wohnung den Vorstellungen und Voraussetzungen von Clara und Tim gerecht?"

Die Schülerinnen geben eine Antwort und begründen diese mittels der Meldekette.

 $\rightarrow$  Die Schüler/Innen stellen fest, dass diese nicht den Ansprüchen von Clara und Tim entsprechen.

An dieser Stelle wird die anfängliche Problemstellung "Passt die Wohnung zu Clara und Tims Vorstellungen?"aufgegriffen. Es besteht somit für die Schüler ein runder Abschluss der Unterrichtsstunde.

Die Meldekette ist bereits ritualisiert. Das von der LAA weitgehend eigenständige SuS-Gespräch fördert die Kommunikation unter den Schülern. In dieser Unterrichtsstunde sind nicht viele Gesprächsanlässe unter der gesamten Lerngruppe gegeben. Die Kommunikation findet vielmehr unter den einzelnen Partnern statt.

#### Hausaufgabe

- > Überarbeiten und Ausdrucken des Arbeitsblattes "Geheimsprache von Wohnungsanzeigen", Aufkleben des Textstreifens und Einheften in die HuS-Mappe "Meine erste eigene Wohnung".
- > Schreiben einer eigenen Wohnungsanzeige mit individuellen Vorstellungen am Computer (1x ausführlich, 1xKurzfassung)

In der Folgestunde werden einige Wohnungsanzeigen näher beleuchtet. Es ist oft der Fall, dass individuelle Wünsche und finanzielle Möglichkeiten weit auseinander liegen. Die Schüler/Innen verstehen, dass oftmals Abstriche in Sachen Luxus gemacht werden müssen. Wie auch bei Clara und Tim: "Hätte nicht auch eine 2 Zimmerwohnung ausgereicht?"

Falls die Zeit am Ende der Stunde zu knapp wird um die Hausaufgabenstellung näher zu besprechen, haben die Schüler/Innen die Möglichkeit, von zu Hause aus bis 20:00 Uhr über lo net<sup>2</sup> Fragen an die LAA zu richten.

#### Abschließende Reflexion durch "Walk the line" (Sollbruchstelle)

LAA stellt eine Frage und die SuS ordnen sich entlang einer gedachten Linie auf dem Boden den Farben (Rot=Nein; Gelb=Vielleicht; Grün=Ja) zu.

Die Frage lautet: "Was meint ihr? Ist es wichtig, sich vor der Wohnungsbesichtigung genau mit der Wohnungsanzeige auseinanderzusetzen?"

Ein Schüler wird gebeten seine Zuordnung zu begründen. Diese Methode ist den Schüler/Innen neu. Sie ist jedoch leicht zu verstehen und daher leicht einzuführen. Falls am Ende der Stunde noch 2-3 Minuten übrig bleiben, wird diese Methode angeschlossen.

 $\bigcirc$  $\binom{d}{r}$ 

 $\mathcal{O}(n^{2})$  ,  $\mathcal{O}(n^{2})$ 

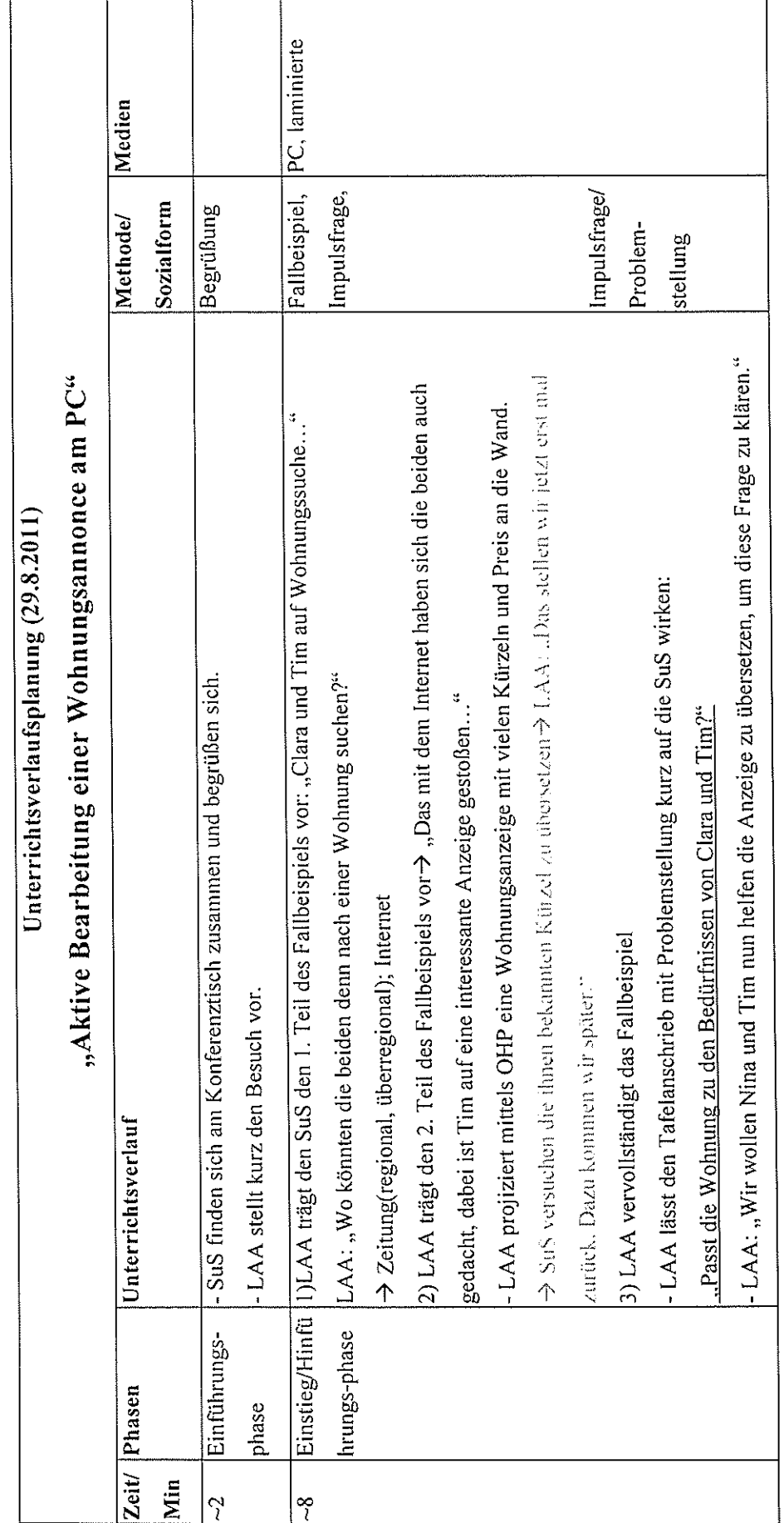

 $\bigcirc$ 

 $\overline{(\overline{\zeta})}$ 

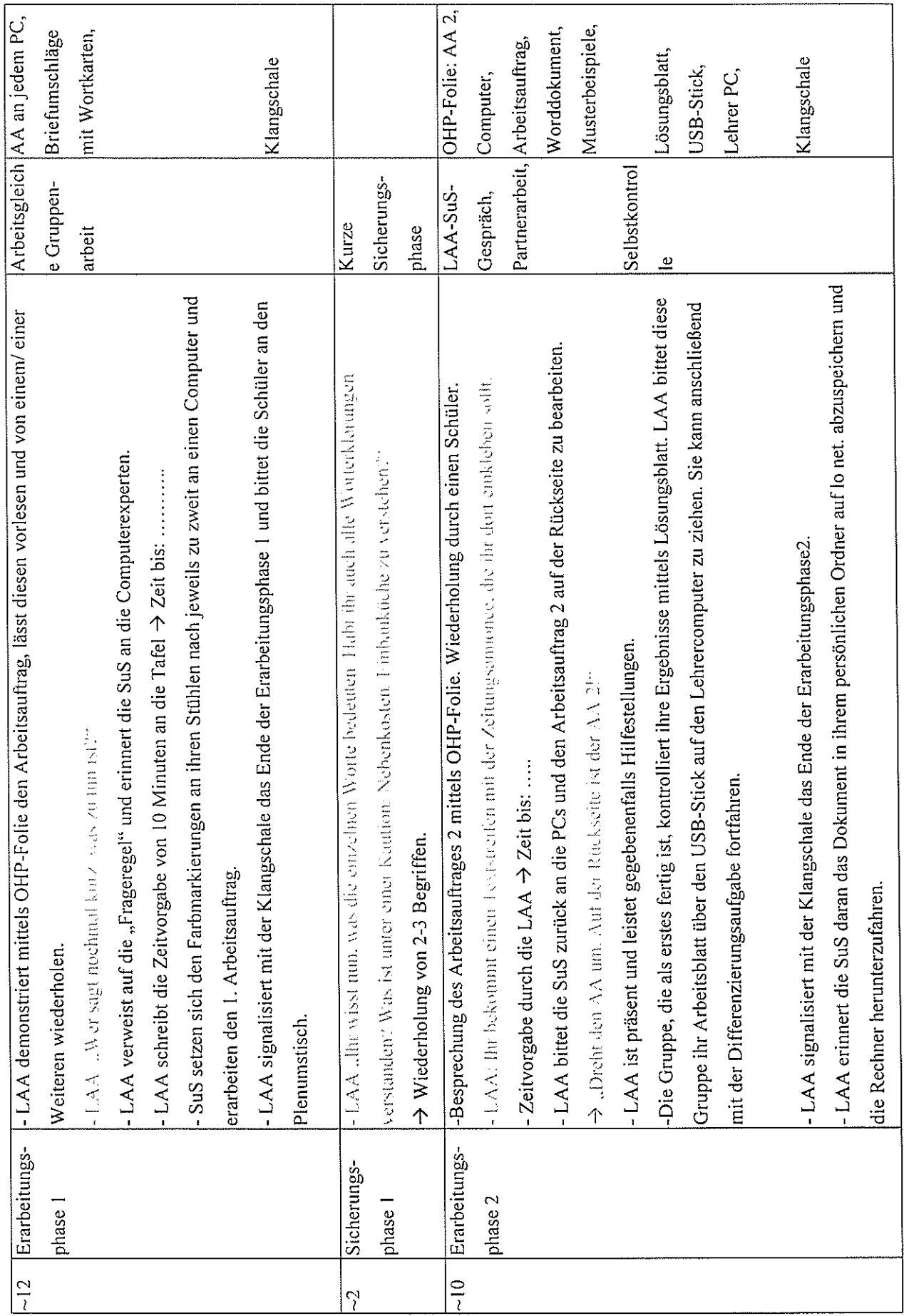

 $\bigcirc$ 

 $\overline{\bigcirc}$ 

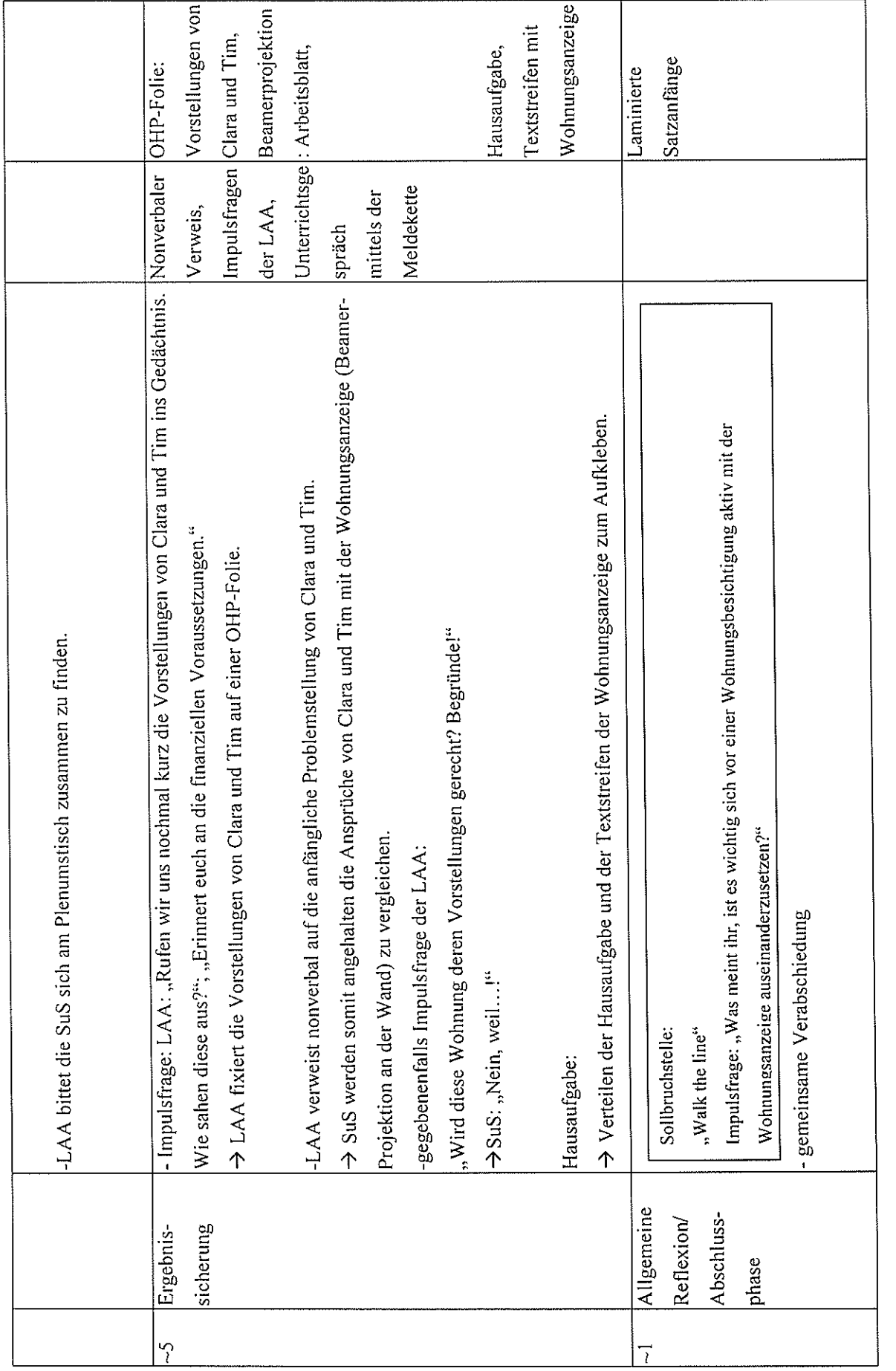

 $\bigcirc$ 

 $\bigcirc$ 

#### 7. Literatur- und Quellenverzeichnis

- > Brenner Gerd u.a. Fundgrube, Methoden I, Für alle Fächer, 5. Auflage, Berlin, 2005.
- > Mattes, Wolfgang. Methoden für den Unterricht, 15. Auflage, Braunschweig, 2009.
- > Rahmenplan: Der Rahmenplan für die Wahlpflichtfächer Hauswirtschaft und Sozialwesen, Technik und Naturwissenschaft und Wirtschaft und Verwaltung -Ministerium für Bildung, Wissenschaft, Jugend und Kultur, Rheinland-Pfalz, gültig ab 01.08.2010.

#### Internetadressen:

- > http://www.erstewohnung24.de/mein-auszug/organisation/tipps-zurwohnungssuche(20.08.2011/20:30)
- > http://www.philognosie.net/index.php/article/articleview/856/(20.08.2011/20:00 Uhr)
- > http://www.lo-net2.de/(23.8.2011/ 19: 30 Uhr)

#### 8. Anhang/Arbeitsmaterialien

- $\triangleright$  Fallbeispiel
- $\triangleright$  Wohnungsanzeige
- $\triangleright$  Arbeitsauftrag 1 und 2
- $\triangleright$  Arbeitsblatt(Muster ohne Ergebnisse)
- > Lösungsblatt Arbeitsblatt
- $\triangleright$  Kürzel plus Bezeichnungen und Kurzdefinitionen
- $\triangleright$  8x Hausaufgabe
- > Zusatzaufgabe: Arbeitsblattgestaltung
- > Differenzierungsblatt: Kreuzworträtsel+ Lösungsblatt

### **Fallbeispiel: "Clara und Tim auf Wohnungssuche"**

#### $1)$

Wir haben uns ja bereits mit dem Thema Wohnen beschäftigt.

Ich erzähl euch jetzt was über Clara und Tim.

Die zwei Freunde beginnen am 1.10.2011 in Ludwigshafen ihre Ausbildung Das heißt sie stehen nun vor der großen Frage: "Wie können wir schnell eine günstige Wohnung finden, die zu uns passt?"

Clara listet Tim auf, was die Wohnung alles bieten sollte: "Auf jeden Fall brauchen wir 3Zimmer, Küche und Bad. Ein Balkon wäre auch nicht schlecht, falls wir im Sommer mal draußen sitzen wollen. Sie darf aber auch nicht so teuer sein, denn wir haben zusammen nur 450 € für die komplette Miete zur Verfügung stehen".

 $\rightarrow$  LAA: "Wo könnten die beiden denn nach einer Wohnung suchen?"

- Zeitung (regional, überregional)
- Internet

#### $2)$

LAA: "Das mit dem Internet haben sich die beiden auch gedacht, dabei ist Tim auf Immobilienscout24.de auf eine interessante Anzeige gestoßen."

 $\rightarrow$  LAA projiziert mittels OHP eine Wohnungsanzeige mit vielen Kürzeln an die Wand.

 $\rightarrow$  SuS versuchen die ihnen bekannten Kürzel zu übersetzen $\rightarrow$  LAA: "Das stellen wir jetzt erst mal zurück. Dazu kommen wir gleich!"

#### 3)

LAA vervollständigt das Fallbeispiel:

"Als die beiden diese Anzeige entdeckten, sagte Clara begeistert. "Tim schau doch mal, da steht doch was von 390 €, da würde sogar noch Geld übrig bleiben. Außerdem hab ich doch auch noch meine ersparten 100 € für eine neue Couch. Die Wohnung müssen wir uns direkt anschauen. Ich ruf da jetzt direkt an!" Tim sagte daraufhin skeptisch: "Immer mit der Ruhe! Wir wissen doch gar nichts von der Wohnung. Wir müssen erst mal herausfinden, was diese ganzen Bezeichnungen bedeuten. Ich werd daraus nicht wirklich schlau! Mich wird das Gefühl nicht los, dass da doch mehr dahinter steckt als wir denken."

### Wohnungsannonce

### Ludwigshafen:

### Zentr. und ruhige Lage, 3ZKB, MFH, Wfl. 65m<sup>2</sup>, KM:  $420 \varepsilon$  + NK+ 3MM KT

; k. EBK, kpl. renov., 4.OG, ZH, Blk.

### Mehr als notwendig in den Briefumschlag?...

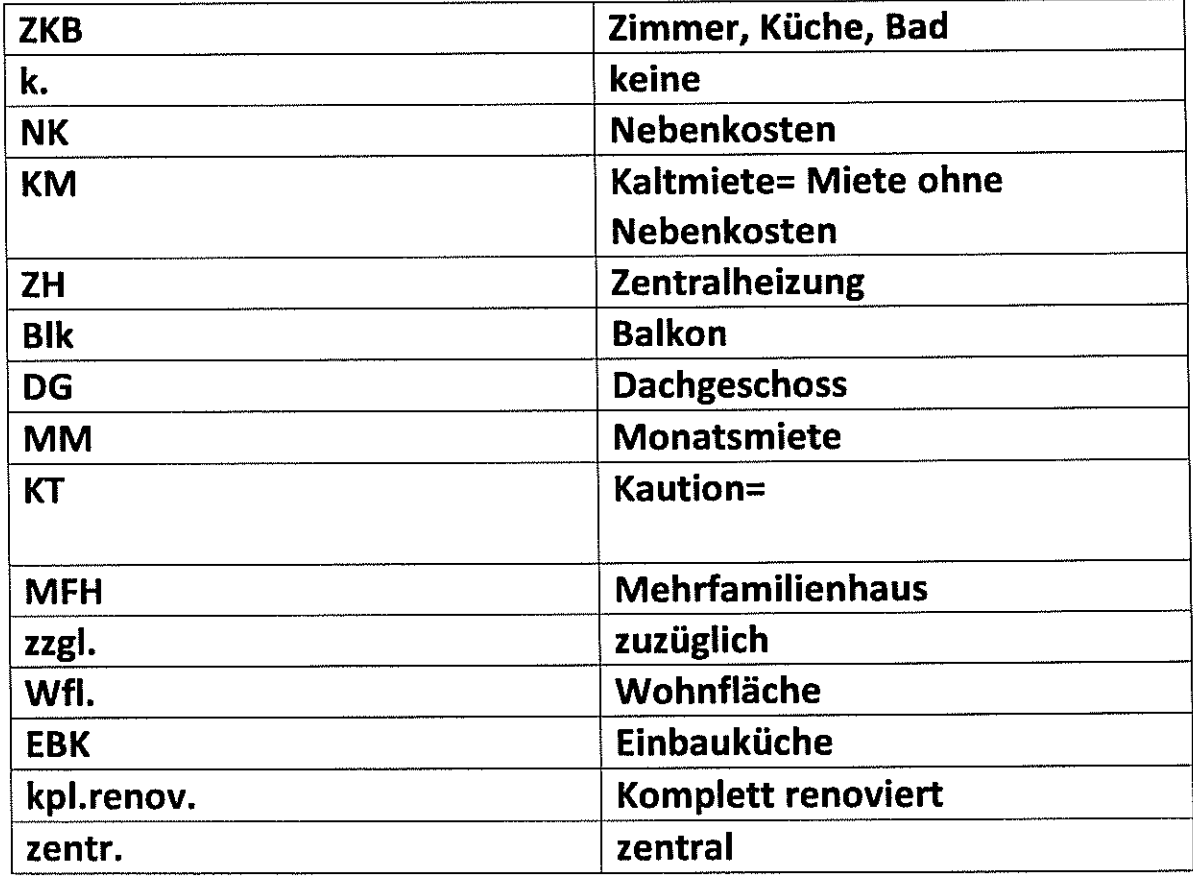

## 29.8.2011

# "Die Geheimsprache von Wohnungsanzeigen"

## 1) Erstellen einer "Übersetzungstabelle"

○ • Suche aus der Wohnungsannonce alle Kürzel raus und erstelle in Word eine Übersetzungstabelle!

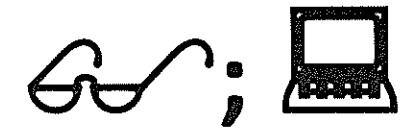

❖ Schreibe in die linke Spalte die Kürzel, in die rechte Spalte die Bezeichnungen mit gegebenenfalls Worterklärungen.

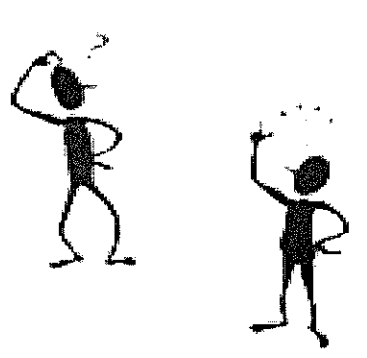

Der Briefumschlag kann

euch dabei helfen! 2

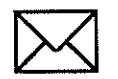

!!!Überschriften und Datum nicht vergessen!!!

## 29.8.2011

# "Die Geheimsprache von Wohnungsanzeigen"

2) "Übersetzen" einer Wohnungsannonce

s\*Schreibe die Wohnungsannonce aus. Ersetze dazu

jedes Kürzel durch die richtige Bezeichnung.

\*Speicher das Dokument anschließend in deinem Ordner bei lo-net<sup>2</sup> ab.  $\Box$ 

### !Achtung!

 $\left(\begin{array}{c} \end{array}\right)$ 

Lass zwischen Überschrift der Aufgabe 2 und der übersetzten Wohnungsanzeige etwas 5cm Platz.

!!! Überschrift der Aufgabe 2 nicht vergessen!!!

## Hausaufgabe:

- $1)$ Verbessere mithilfe des Lösungsblattes dein Arbeitsblatt.
- $2)$ Drucke das Arbeitsblatt aus und klebe den Textstreifen auf. Hefte es in deiner HuS-Mappe ab!
- $3)$ Schreibe mit Word eine eigene Wohnungsanzeige.
	- $\rightarrow$  1x mit Kürzel
	- $\rightarrow$  1x ausführlich
	- !!!Benutze mindestens 5 Kürzel!!!

## Hausaufgabe:

- Verbessere mithilfe des Lösungsblattes dein Arbeitsblatt.  $1)$
- 2) Drucke das Arbeitsblatt aus und klebe den Textstreifen auf. Hefte es in deiner HuS-Mappe ab!
- $3)$ Schreibe mit Word eine eigene Wohnungsanzeige.
	- $\rightarrow$  1x mit Kürzel
	- $\rightarrow$  1x ausführlich
	- **HBenutze mindestens 5 Kürzel!!!**

## Hausaufgabe:

- Verbessere mithilfe des Lösungsblattes dein Arbeitsblatt.  $1)$
- Drucke das Arbeitsblatt aus und klebe den Textstreifen  $2)$ auf. Hefte es in deiner HuS-Mappe ab!
- $3)$ Schreibe mit Word eine eigene Wohnungsanzeige.
	- $\rightarrow$  1x mit Kürzel
	- $\rightarrow$  1x ausführlich
	- **IIIBenutze mindestens 5 Kürzel!!!**